**Computer Graphics CMU 15-462/15-662**

# **Depth and Transparency**

## **What we know how to do so far…**

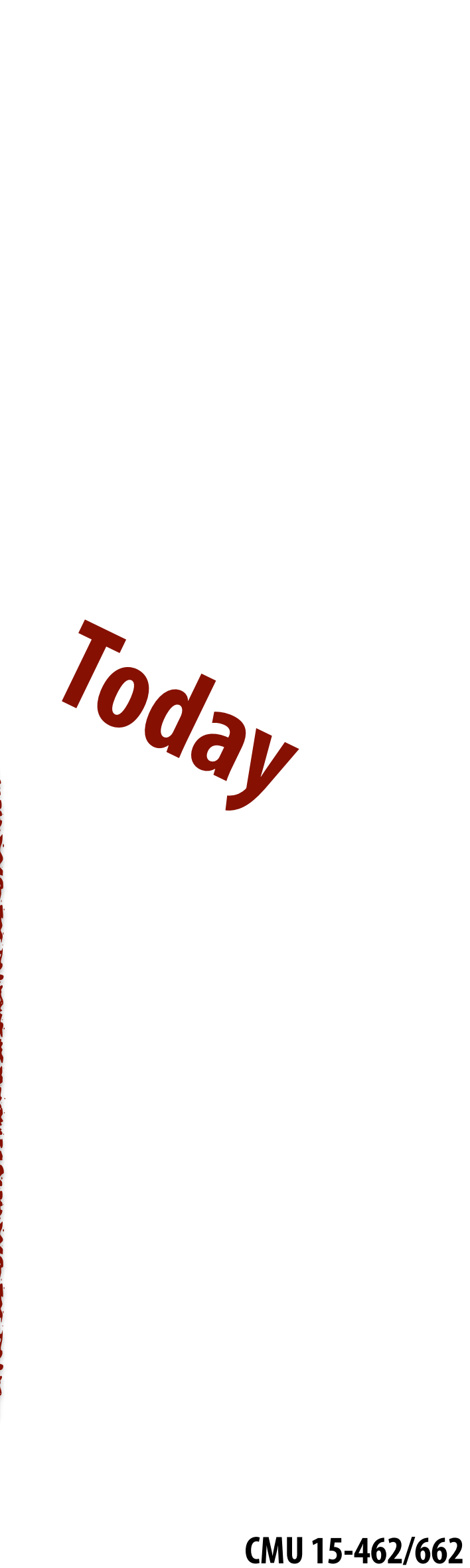

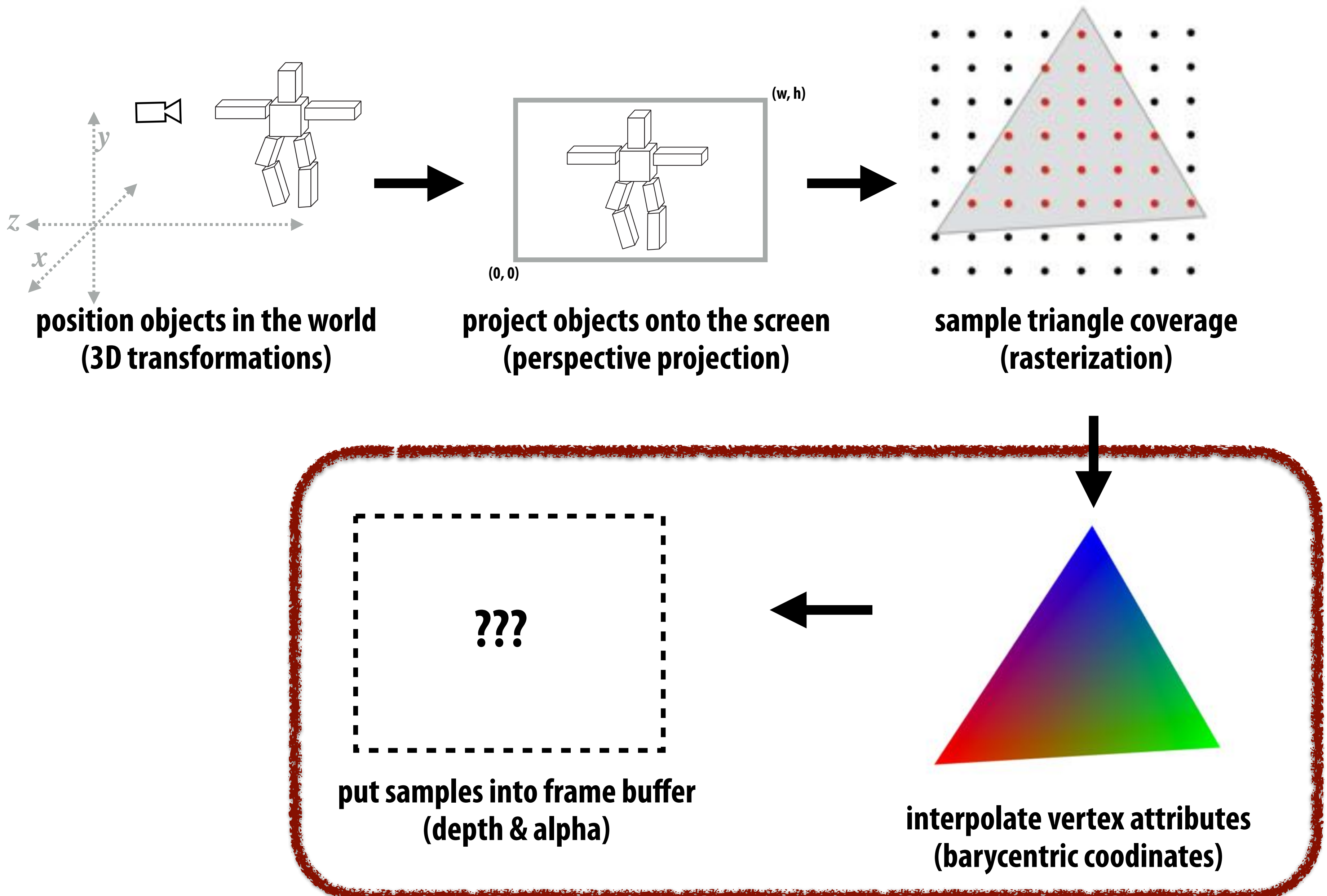

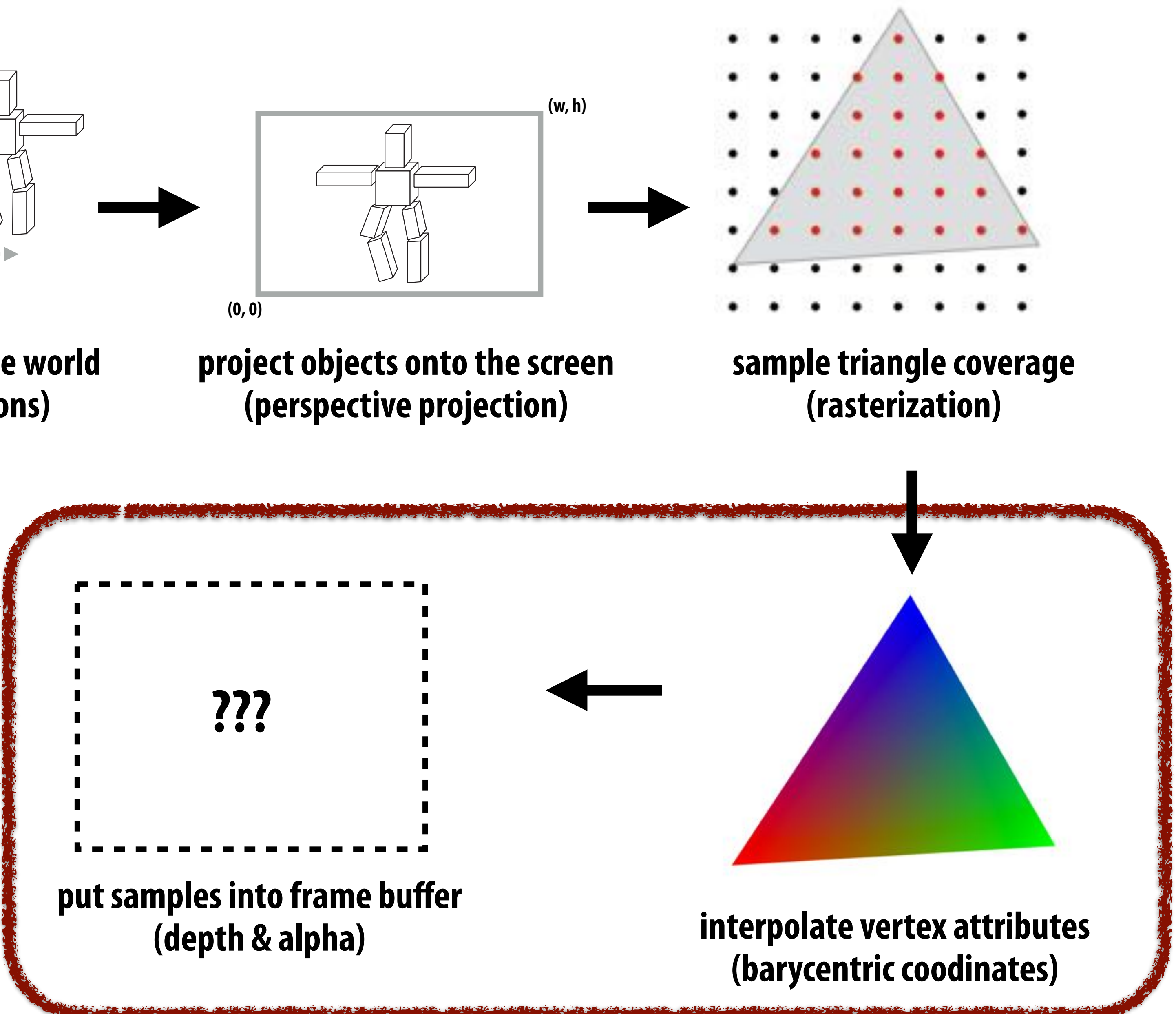

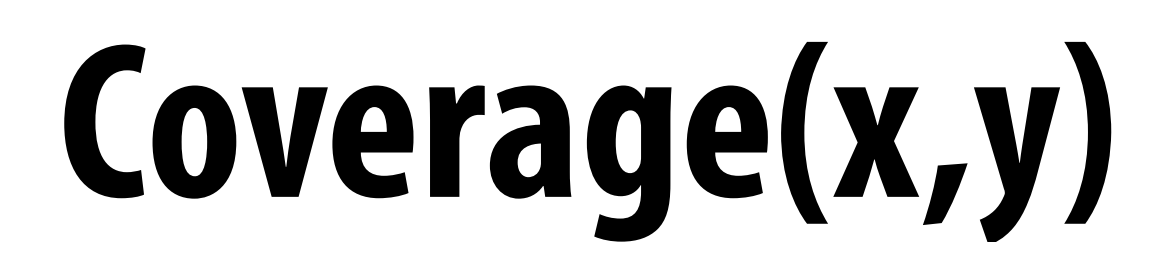

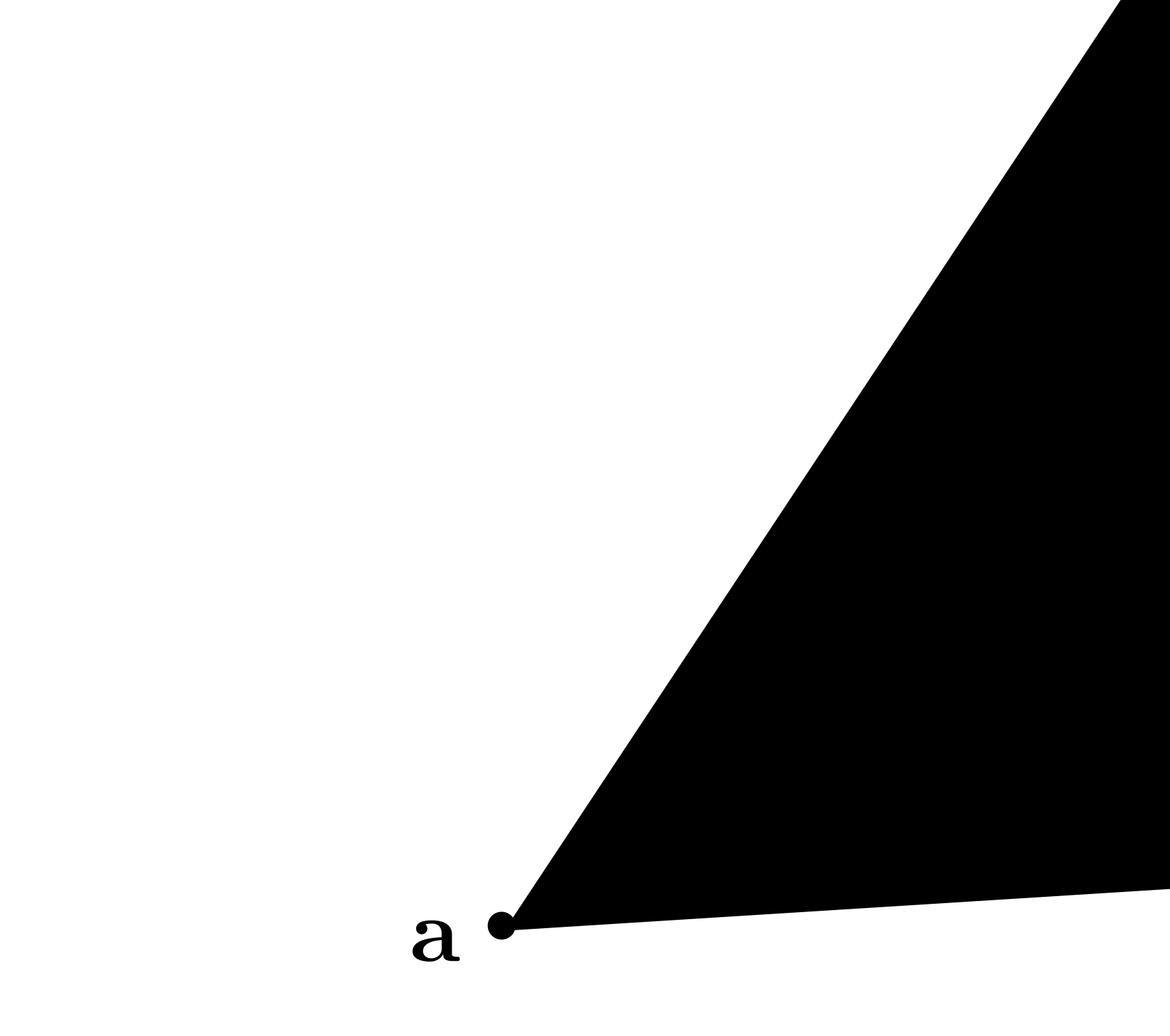

**tan(/**<sub>2</sub>)<br>tan(**/**<sub>2</sub>) aspect **coverage given the 2D position of the Previously discussed how to sample triangle's vertices.**

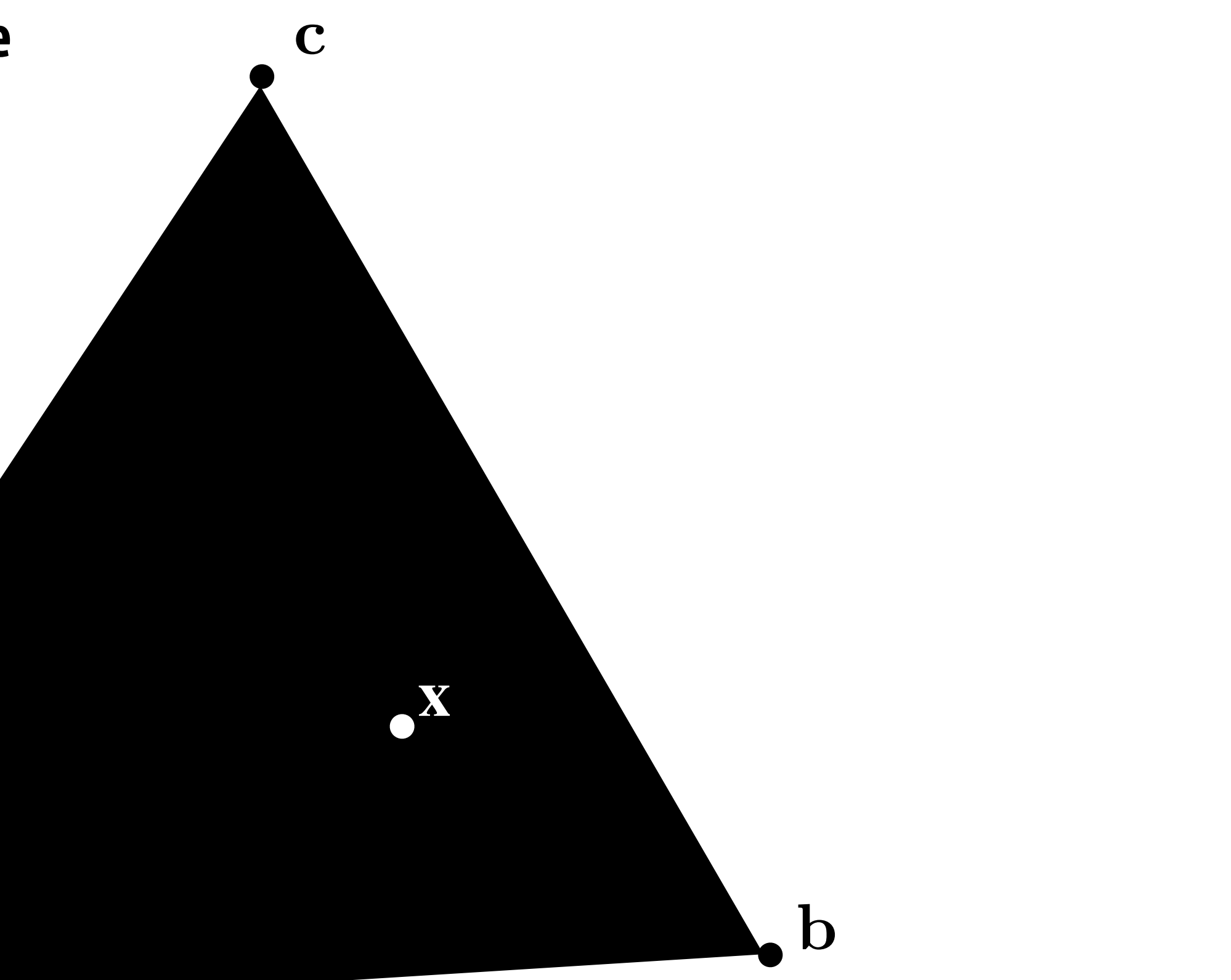

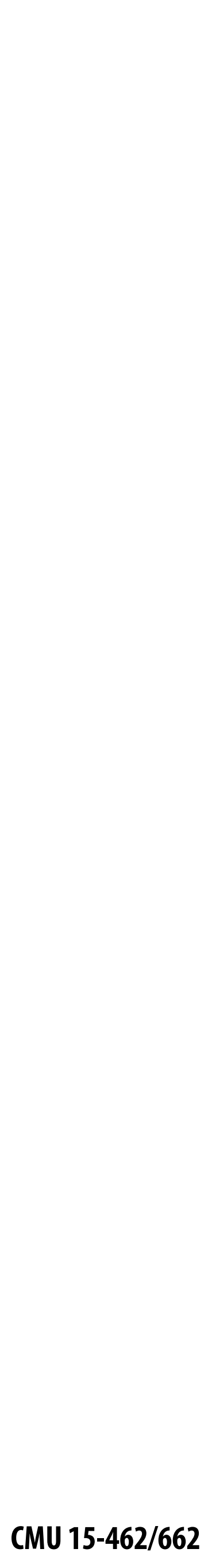

# **What if our triangle is not all the same color (or any other property)?**

# **Consider sampling color(x,y)**

 $a \stackrel{\bullet}{\sim}$ **red [0,0,1]**

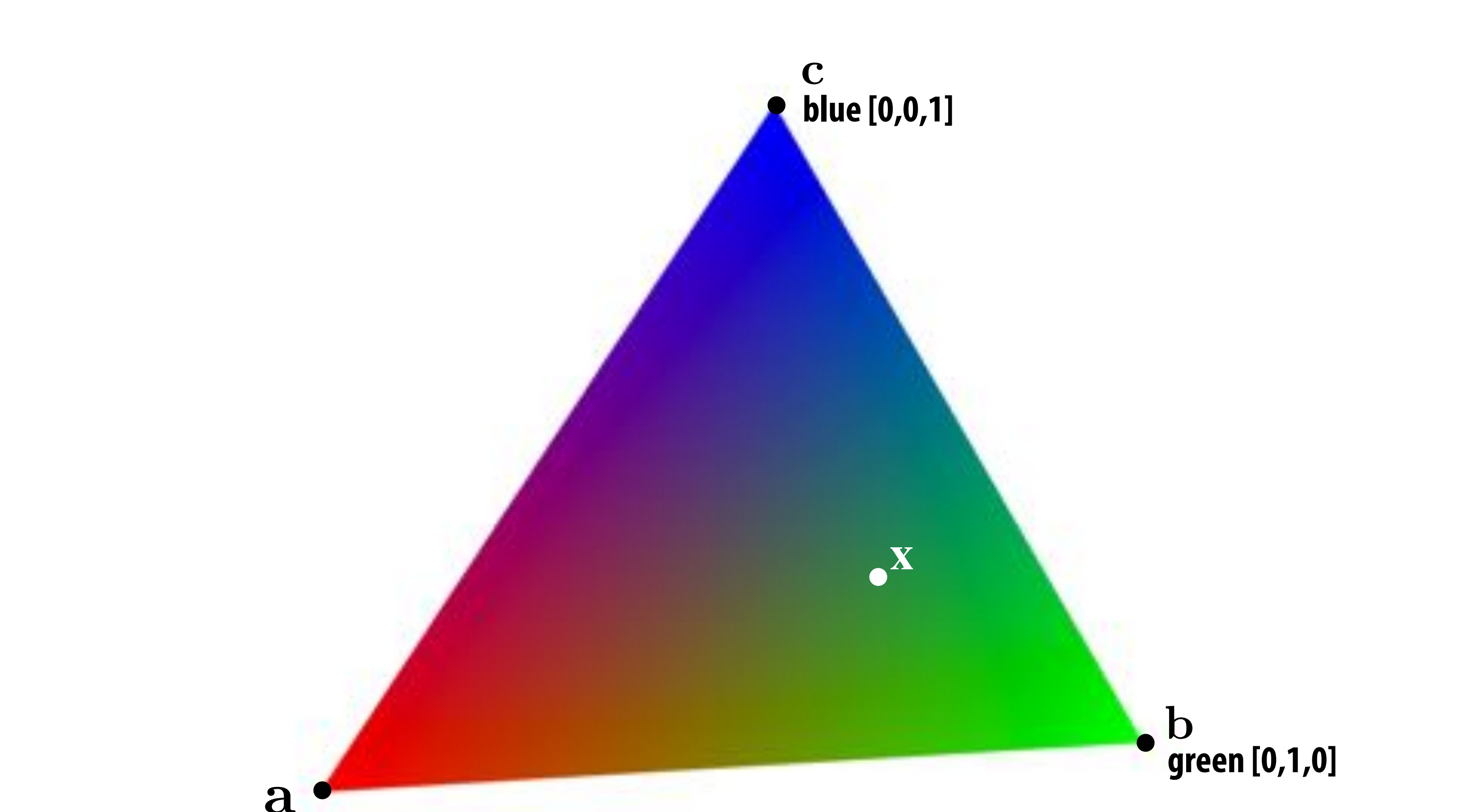

 **CMU 15-462/662**  $\overline{1}$ 3<br>...

### What is the triangle's color at the point  $\boldsymbol{\mathrm{x}}$  ? S. **Standard strategy: interpolate color values at vertices.**

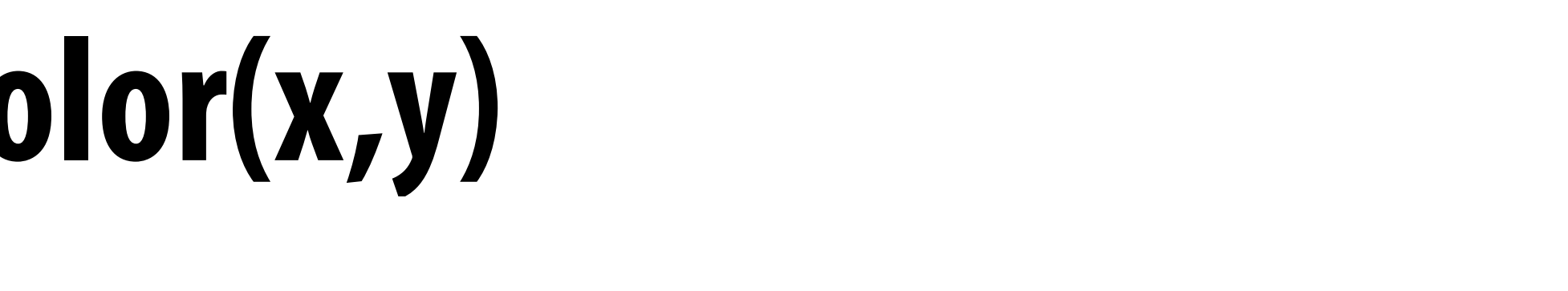

 **CMU 15-462/662**

**Suppose we've sampled values of a function f(x) at points xi, i.e., fi := f(xi) Q: How do we construct a function that "connects the dots" between x<sub>i</sub> and x<sub>i+1</sub>?** 

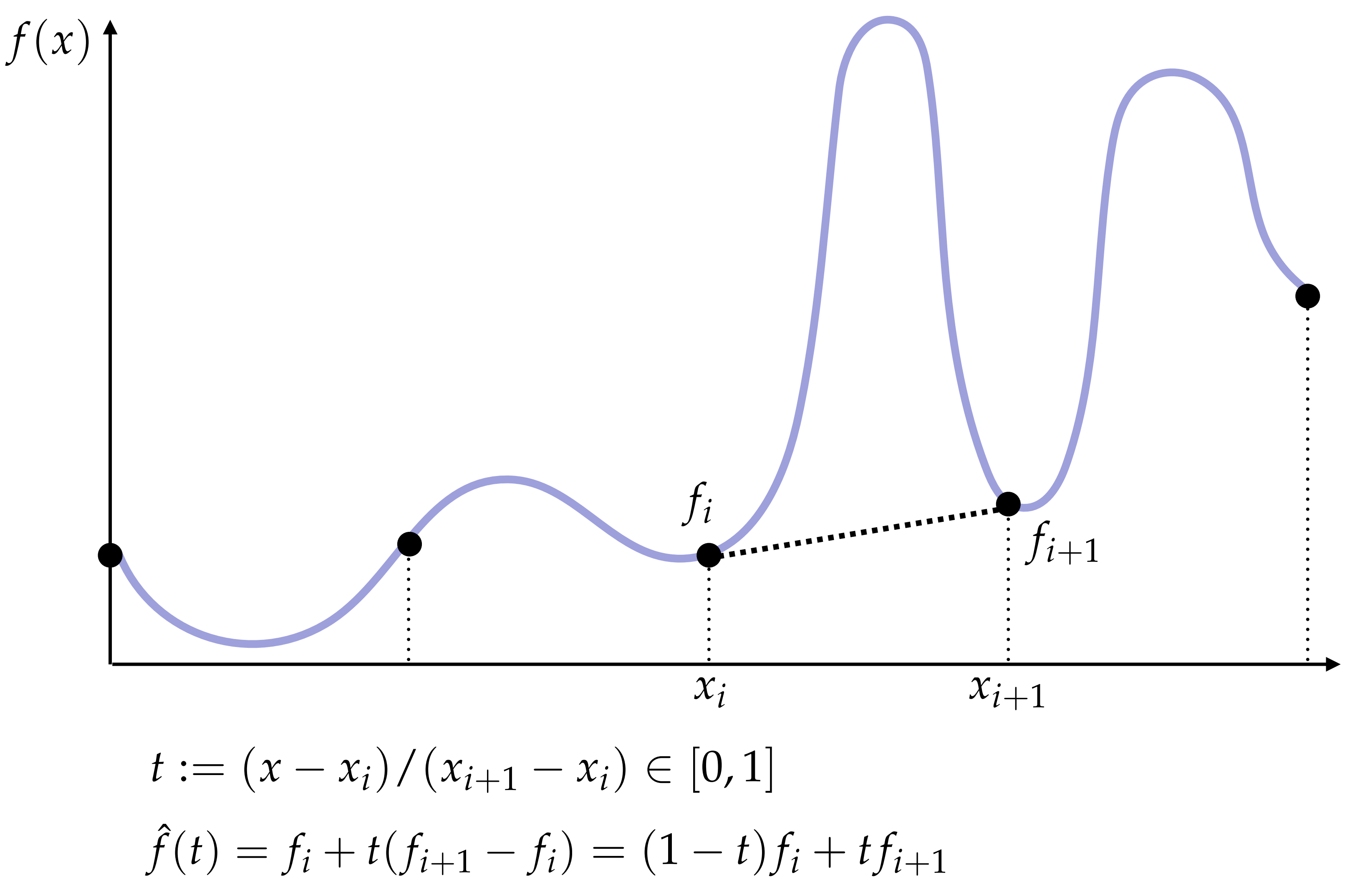

# **Linear interpolation in 1D**

# **Linear interpolation in 2D**

Suppose we've likewise sampled values of a function $f(\mathbf{p})$  at points  $\mathbf{p}_i, \mathbf{p}_j, \mathbf{p}_k$ in 2D **Q: How do we "connect the dots" this time? E.g., how do we fit a plane?**

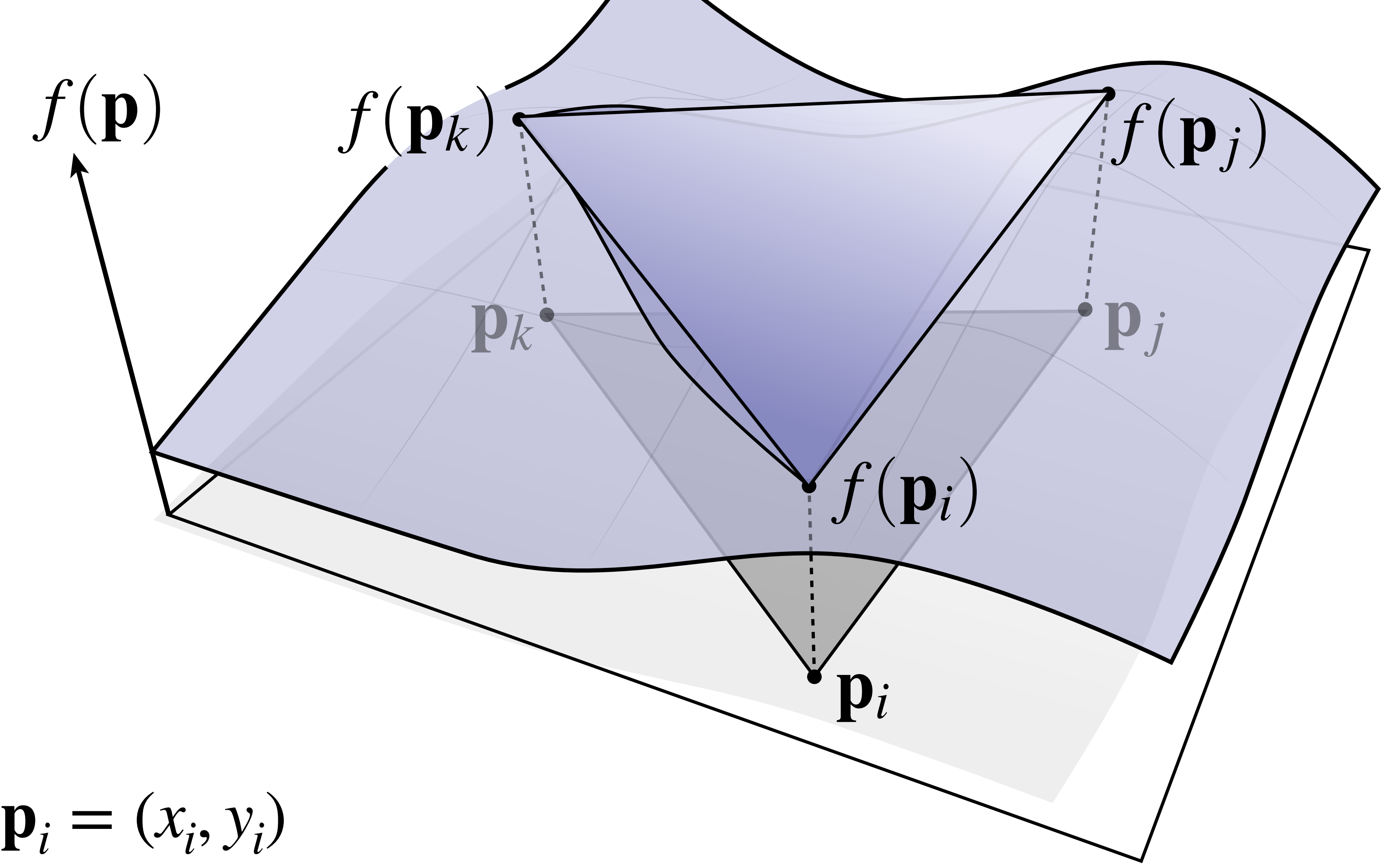

**Linear interpolation in 2D**

$$
\hat{f}(x,y) =
$$

■ **To interpolate, we need to find coefficients such that the** 

$$
\hat{f}(x_n,y_n)=f_n, n\in \{i,j,k\}
$$

## **▪ Want to fit a linear (really, affine) function to three values**

## **▪ Any such function has three unknown coefficients a, b, and c:**

 $= ax + by + c$ 

# **function matches the sample values at the sample points:**

$$
\int_{0}^{f_i(y_k - y_j) + f_j(y_i - y_k) + f_k(y_j - y_i)} f_i(x_j - x_k) + f_j(x_k - x_i) + f_k(x_i - x_j) \n f_i(x_ky_j - x_jy_k) + f_j(x_iy_k - x_ky_i) + f_k(x_jy_i - x_iy_j)
$$

## **▪ Yields three linear equations in three unknowns. Solution?**

$$
\begin{bmatrix} a \\ b \\ c \end{bmatrix} = \frac{1}{(x_j y_i - x_i y_j) + (x_k y_j - x_j y_k) + (x_i y_k - x_k y_i)}
$$

## **This is ugly. There has to be a better way to think about this…**

# **1D Linear Interpolation, revisited ▪ Let's think about how we did linear interpolation in 1D:**  $\hat{f}(t) = (1-t)f_i + tf_j$ **▪ Can think of this as a linear combination of two functions:**

## ■ As we move closer to t=0, we approach the value of f at x<sub>i</sub>  $\blacksquare$  As we move closer to t=1, we approach the value of f at  $x_i$

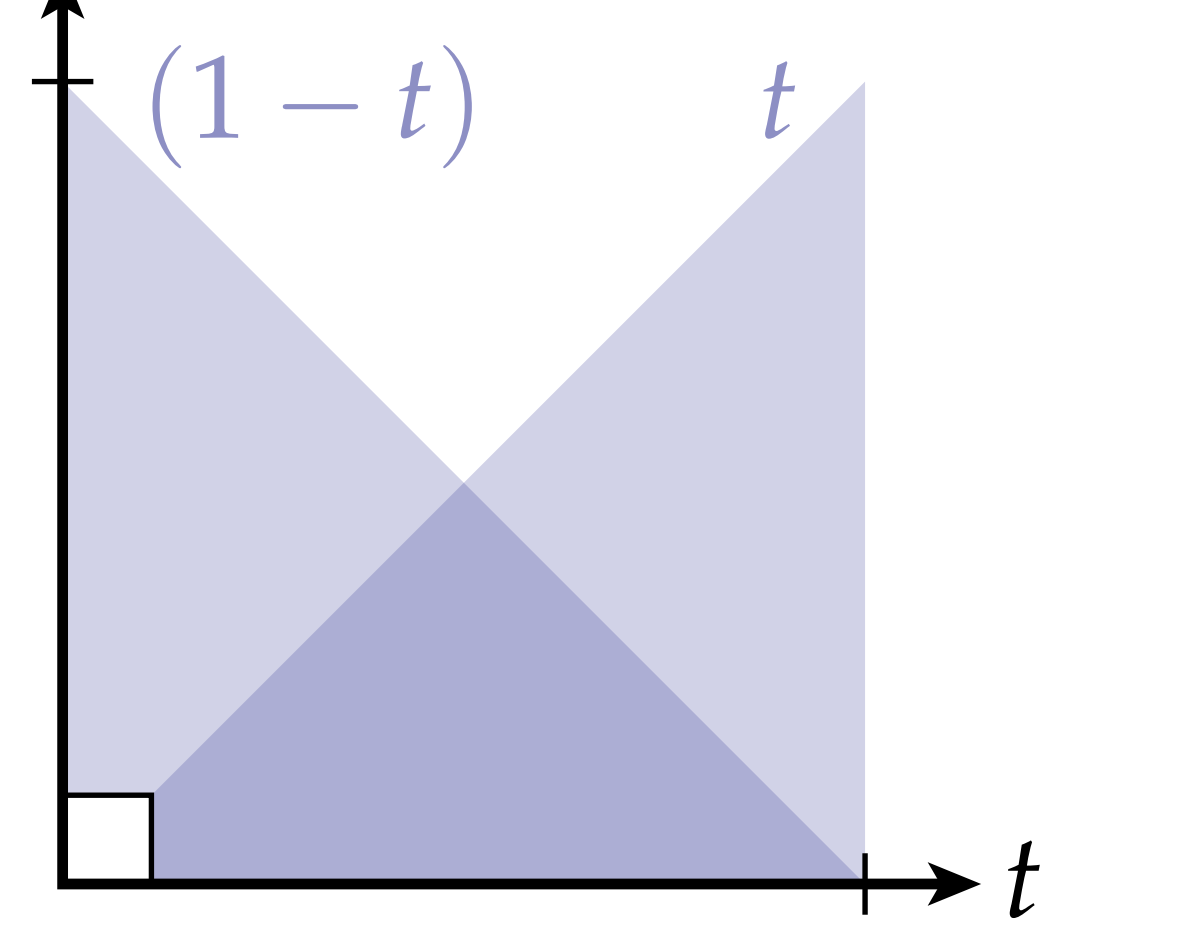

# **2D Linear Interpolation, revisited**

**Q: Is this the same as the (ugly) function we found before? Interpolate by taking linear combination:**  $\hat{f}(x) = f_i \phi_i + f_j \phi_j + f_k \phi_k$ 

**▪ We can construct analogous functions for a triangle divide by the height of the triangle:**

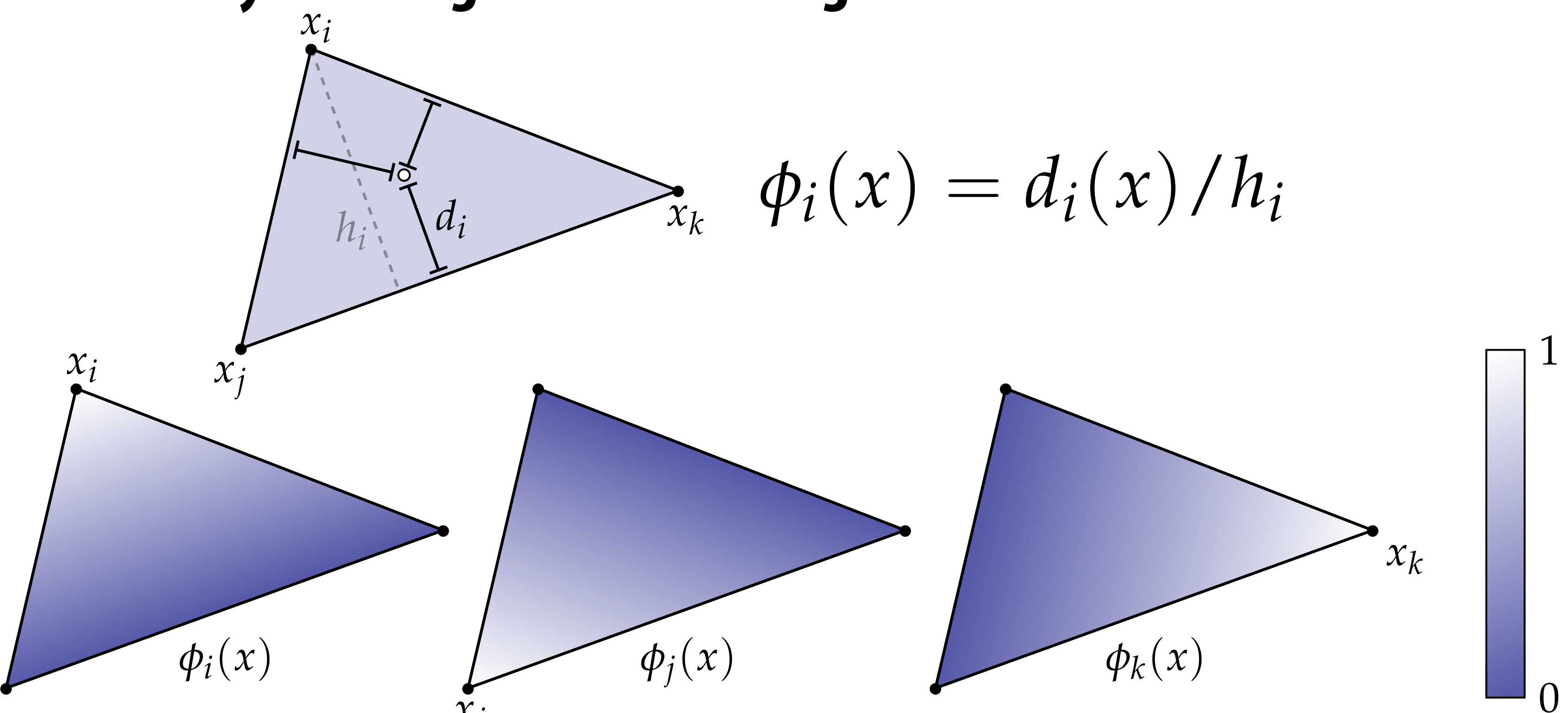

# **▪ For a given point x, measure the distance to each edge; then**

$$
\phi_i(x) = d_i(x)/h_i
$$

# **2D Interpolation, another way**

## ■ **I claim we can also get the same three basis functions as a ratio of triangle areas:**

![](_page_10_Figure_2.jpeg)

## **Q: Do you buy it? (Why or why not?)**

$$
\phi_i(x) = \frac{\text{area}(x, x_j, x_k)}{\text{area}(x_i, x_j, x_k)}
$$

# **Barycentric Coordinates**

- No matter how you compute them, the values of the three functions  $\boldsymbol{\phi}_i(\mathbf{x})$ ,  $\boldsymbol{\phi}_j(\mathbf{x})$ ,  $\boldsymbol{\phi}_k(\mathbf{x})$  for a given point are called <u>barycentric coordinates</u>
- **▪ Can be used to interpolate any attribute associated with vertices. (color\*, texture coordinates, etc.)**
- **▪ Importantly, these same three values fall out of the half-plane tests used for triangle rasterization! (Why?)**
- **▪ Hence, get them for "free" during rasterization**

 $color(x) = color(x_i)\phi_i + color(x_i)\phi_i + color(x_k)\phi_k$ 

**\*Note: we haven't explained yet how to encode colors as numbers! We'll talk about that in a later lecture…**

 $O_{\gamma}$ 

![](_page_12_Picture_3.jpeg)

# **Occlusion**

![](_page_13_Picture_6.jpeg)

# **Occlusion: which triangle is visible at each covered sample point?**

![](_page_13_Figure_1.jpeg)

![](_page_13_Figure_3.jpeg)

**Opaque Triangles 50% transparent triangles**

![](_page_14_Picture_11.jpeg)

**Assume we have a triangle given by:** – the projected 2D coordinates  $(x_i, y_i)$  of each vertex

 $-$  the "depth"  $d_i$  of each vertex (i.e., distance from the viewer)

# **Sampling Depth**

**A: Interpolate it using barycentric coordinates—just like any other attribute that varies linearly over the triangle**

- 
- 

- 
- 

![](_page_14_Figure_3.jpeg)

**Q:** How do we compute the depth  $d$  at a given sample point  $(x, y)$ ?

![](_page_15_Picture_7.jpeg)

# **The depth-buffer (Z-buffer)**

## **For each sample, depth-buffer stores the depth of the closest triangle seen so far**

![](_page_15_Figure_2.jpeg)

**Initialize all depth buffer values to "infinity" (max value)**

![](_page_15_Figure_4.jpeg)

![](_page_16_Picture_6.jpeg)

# **Depth buffer example**

![](_page_16_Picture_1.jpeg)

**near far**

![](_page_17_Picture_4.jpeg)

# **Example: rendering three opaque triangles**

![](_page_17_Figure_1.jpeg)

![](_page_17_Figure_2.jpeg)

![](_page_18_Picture_7.jpeg)

**Processing yellow triangle: depth = 0.5**

![](_page_18_Picture_109.jpeg)

### **Color buffer contents**

![](_page_18_Figure_4.jpeg)

![](_page_19_Picture_7.jpeg)

**After processing yellow triangle:**

![](_page_19_Figure_2.jpeg)

### **Color buffer contents**

![](_page_19_Figure_4.jpeg)

![](_page_20_Picture_6.jpeg)

**Processing blue triangle: depth = 0.75**

![](_page_20_Figure_2.jpeg)

### **Color buffer contents**

![](_page_20_Figure_4.jpeg)

![](_page_21_Picture_7.jpeg)

**After processing blue triangle:**

![](_page_21_Figure_2.jpeg)

### **Color buffer contents**

![](_page_21_Figure_4.jpeg)

![](_page_22_Picture_7.jpeg)

**Processing red triangle: depth = 0.25**

![](_page_22_Figure_2.jpeg)

### **Color buffer contents**

![](_page_22_Figure_4.jpeg)

![](_page_23_Picture_7.jpeg)

**After processing red triangle:**

![](_page_23_Figure_2.jpeg)

### **Color buffer contents**

![](_page_23_Figure_4.jpeg)

![](_page_24_Picture_9.jpeg)

 // triangle is closest object seen so far at this // sample point. Update depth and color buffers.

```
{
  if( pass_depth_test( d, zbuffer[x][y] ))
\{zbuffer[x][y] = d; // update zbuffer
   color[x][y] = c; // update color buffer
 }
   // don't update color or depth
}
```
draw sample(x, y, d, c) //new depth d & color c at  $(x, y)$ 

// otherwise, we've seen something closer already;

# **Occlusion using the depth buffer**

```
bool pass_depth_test(d1, d2)
{
    return d1 < d2; 
}
```
![](_page_25_Picture_8.jpeg)

# **Depth + Intersection**

**Q: Does depth-buffer algorithm handle interpenetrating surfaces?**

**A: Of course!**

**Occlusion test is based on depth of triangles at a given sample point.** 

# **Relative depth of triangles may be different at different sample points.**

![](_page_25_Figure_4.jpeg)

![](_page_26_Picture_7.jpeg)

## **Intersection**

**Q: Does depth-buffer algorithm handle interpenetrating surfaces? A: Of course!**

**Occlusion test is based on depth of triangles at a given sample point.** 

# **Relative depth of triangles may be different at different sample points.**

![](_page_26_Figure_3.jpeg)

![](_page_27_Picture_13.jpeg)

# **Summary: occlusion using a depth buffer**

- **▪ Store one depth value per sample—this is not always going to be one per pixel!**
- **▪ Constant additional space per sample**
	- **- Hence, constant space for depth buffer**
	- **- Doesn't depend on number of overlapping primitives!**
- **▪ Constant time occlusion test per covered sample**
	- **- Read-modify write of depth buffer if "pass" depth test**
	- **- Just a read if "fail"**
- Not specific to triangles: only requires that surface depth can be evaluated at a **screen sample point**

**But what about semi-transparent surfaces?**

![](_page_28_Picture_2.jpeg)

# **Compositing**

![](_page_29_Picture_8.jpeg)

![](_page_29_Figure_0.jpeg)

 $\alpha = 3/4$ 

![](_page_29_Figure_4.jpeg)

 $\alpha = 1/4$ 

$$
\alpha = 0
$$
   
fully transparent

![](_page_30_Picture_9.jpeg)

## **Alpha channel of an image color channels** *α* **channel**

![](_page_30_Picture_1.jpeg)

![](_page_30_Picture_2.jpeg)

### **Key idea: can use** *α* **channel to composite one image on top of another.**

![](_page_30_Picture_4.jpeg)

![](_page_30_Picture_6.jpeg)

![](_page_30_Picture_7.jpeg)

![](_page_31_Picture_11.jpeg)

# **Fringing**

### **Poor treatment of color/alpha can yield dark "fringing":**

![](_page_31_Picture_2.jpeg)

![](_page_31_Picture_5.jpeg)

**foreground color foreground alpha background color** 

**fringing no fringing**

![](_page_32_Picture_4.jpeg)

# **No fringing**

![](_page_32_Picture_1.jpeg)

![](_page_32_Picture_2.jpeg)

![](_page_33_Picture_4.jpeg)

# **Fringing (…why does this happen?)**

![](_page_33_Picture_1.jpeg)

![](_page_33_Picture_2.jpeg)

![](_page_34_Picture_9.jpeg)

# **Over operator:**

**Composites image**  $B$  **with opacity**  $\alpha_B$  **over image**  $A$  **with opacity**  $\alpha_A$ 

## *A* **over**  $B \neq B$  **over** *A* **Notice: "over" is not commutative**

![](_page_34_Figure_3.jpeg)

**Koala over NYC**

 **Porter & Duff "Compositing Digital Images" (1984)**

**Informally, captures behavior of "tinted glass"**

![](_page_34_Picture_4.jpeg)

![](_page_35_Picture_13.jpeg)

# **Over operator: non-premultiplied alpha**

Composite image  $B$  with opacity  $\alpha_{B}$  over image  $A$  with opacity  $\alpha_{A}$ **A first attempt:** *B A*

*B* **over** *A*

**appearance of semi-transparent B**

**what B lets through**

 $C = \alpha_B B + (1 - \alpha_B)\alpha_A A$ 

**appearance of semitransparent A**

**Composite color:**

$$
A = (A_r, A_g, A_b)
$$
  

$$
B = (B_r, B_g, B_b)
$$

### **Composite alpha:**

 $\alpha_C = \alpha_B + (1 - \alpha_B)\alpha_A$ 

![](_page_36_Picture_10.jpeg)

# **Over operator: premultiplied alpha**

**Composite image**  $B$  **with opacity**  $\alpha_B$  **over image**  $A$  **with opacity**  $\alpha_A$ 

**Premultiplied alpha—multiply color by**  $\alpha$ **, then composite:** 

**Notice premultiplied alpha composites alpha just like how it composites rgb. (Non-premultiplied alpha composites alpha differently than rgb. )**

**"Un-premultiply" to get final color:**

 $(C_r, C_g, C_b, \alpha_C) \Longrightarrow (C_r/\alpha_c, C_g/\alpha_c, C_b/\alpha_C)$ 

**Q: Does this division remind you of anything?**

$$
A' = (\alpha_A A_r, \alpha_A A_g, \alpha_A A_b, \alpha_A)
$$
  

$$
B' = (\alpha_B B_r, \alpha_B B_g, \alpha_B B_b, \alpha_B)
$$
  

$$
C' = B' + (1 - \alpha_B)A'
$$

![](_page_36_Figure_8.jpeg)

![](_page_37_Picture_13.jpeg)

# **Compositing with & without premultiplied** *α*

![](_page_37_Figure_7.jpeg)

**premultiplied color**

![](_page_37_Figure_2.jpeg)

![](_page_37_Figure_3.jpeg)

**Q: Why do we get the "green fringe" when we don't premultiply?**

![](_page_37_Picture_5.jpeg)

**non-premultiplied**

### **Suppose we upsample an image w/ an** *α* **channel, then composite it onto a background:**

**premultiplied**

![](_page_38_Picture_8.jpeg)

## **Similar problem with non-premultiplied** *α*

**Consider pre-filtering (downsampling) a texture with an alpha matte**

 $\bm{p}$  premultiplied approximate  $\bm{q}$  is the filtered  $\bm{q}$ **color** *α*

![](_page_38_Figure_2.jpeg)

**desired downsampled result**

**composited over white**

![](_page_39_Picture_16.jpeg)

```
color color
.5(1,0,0) + (1-.5).5(1,0,0)too dark!
       (0.75, 0.0)
```
# **More problems: applying "over" repeatedly**

**Composite image**  $C$  **with opacity**  $\alpha_C$  **over**  $B$  **with opacity**  $\alpha_B$  **over image**  $A$  **with opacity**  $\alpha_A$ 

**Example: composite 50% bright red over 50% bright red (where "bright red"** =  $(1,0,0)$ , and  $\alpha = 0.5$ )

**Premultiplied alpha is closed under composition; non-premultiplied alpha is not!**

![](_page_39_Figure_10.jpeg)

## **non-premultiplied**

**alpha**

$$
.5 + (1-.5).5 = .75
$$

![](_page_39_Figure_8.jpeg)

## **premultiplied**

![](_page_39_Figure_12.jpeg)

![](_page_40_Picture_7.jpeg)

# **Summary: advantages of premultiplied alpha**

- Compositing operation treats all channels the same (color and  $\alpha$ )
- **▪ Fewer arithmetic operations for "over" operation than with nonpremultiplied representation**
- **▪ Closed under composition (repeated "over" operations)**
- **▪ Better representation for filtering (upsampling/downsampling) images with alpha channel**
- **▪ Fits naturally into rasterization pipeline (homogeneous coordinates)**

![](_page_41_Picture_10.jpeg)

# **Strategy for drawing semi-transparent primitives**

**Assuming all primitives are semi-transparent, and color values are encoded with premultiplied alpha, here's a strategy for rasterizing an image:**

- update\_color\_buffer( x, y, sample\_color, sample\_depth )
	- if (pass depth test(sample depth, zbuffer[x][y])
		- // (how) should we update depth buffer here??  $color[x][y] = over(sample color, color[x][y]);$

## **Q: What is the assumption made by this implementation? Triangles must be rendered in back to front order!**

```
\{\left\{\begin{array}{c} \end{array}\right. }
}
```

```
over(c1, c2)
{
   return c1.rgba + (1-c1.a) * c2.rgba;
}
```
![](_page_42_Picture_8.jpeg)

# **Putting it all together**

## **What if we have a mixture of opaque and transparent triangles?**

**Step 1: render opaque primitives (in any order) using depth-buffered occlusion If pass depth test, triangle overwrites value in color buffer at sample**

![](_page_42_Picture_4.jpeg)

- 
- **Step 2: disable depth buffer update, render semi-transparent surfaces in back-to-front order. If pass depth test, triangle is composited OVER contents of color buffer at sample**

![](_page_43_Picture_2.jpeg)

# **End-to-end rasterization pipeline**

![](_page_44_Picture_9.jpeg)

```
positions = {
     v0x, v0y, v0z, 
     v1x, v1y, v1x,
     v2x, v2y, v2z,
     v3x, v3y, v3x,
     v4x, v4y, v4z,
     v5x, v5y, v5x
};
```
**Object-to-camera-space transform**  $T \in \mathbb{R}^{4 \times 4}$ 

**Perspective projection transform**  $P \in \mathbb{R}^{4 \times 4}$ 

# **Goal: turn inputs into an image! Inputs:**

**Size of output image** (*W*, *H*)

$$
\in \mathbb{R}^{4 \times 4}
$$

## **At this point we have almost all the tools we need to make an image… Let's review!**

![](_page_45_Picture_4.jpeg)

## **Step 1: Transform triangle vertices into camera space**

![](_page_45_Figure_1.jpeg)

![](_page_46_Picture_6.jpeg)

# **Step 2:**

### Apply perspective projection transform to transform triangle vertices **into normalized coordinate space** xee space ⇤*T* tan (**∕** tan(✓*/*2) tan(✓*/*2)

![](_page_46_Figure_2.jpeg)

tan (∕∕∕∕∕

![](_page_47_Picture_11.jpeg)

- **▪ Discard triangles that lie complete outside the unit cube (culling)**
	- **-** They are off screen, don't bother processing them further
- Clip triangles that extend beyond the unit cube to the cube ⇤*T*
	- $-$  (possibly generating new triangles) **ssibly generating new triangles** x2D = ⇥ **ly generating r**

![](_page_47_Figure_5.jpeg)

**Triangles before clipping the clipping Triangles after clipping** 

### **Step 3: clipping** *x*  $\mathbf{r}$   $\mathbf{r}$   $\mathbf{r}$   $\mathbf{r}$   $\mathbf{r}$ ⇤*T* x2D = ⇥ x*x/*x*<sup>z</sup>* x*y/*x*<sup>z</sup>*

![](_page_47_Figure_8.jpeg)

the complete the complete the complete the complete the complete the complete the complete the complete the co<br>*the complete the complete the complete the complete the complete the complete the complete the complete the co* 

### x2D = ⇥ x*x/*x*<sup>z</sup>* x*y/*x*<sup>z</sup>*  $\overline{\phantom{a}}$  cube  $\frac{1}{2}$ x*x/*x*<sup>z</sup>* x*y/*x*<sup>z</sup>*

![](_page_48_Picture_5.jpeg)

# **Step 4: transform to screen coordinates**

**Perform homogeneous divide, transform vertex xy positions from normalized coordinates into screen coordinates (based on screen w,h)**

![](_page_48_Figure_2.jpeg)

- → **1** with the used by an indginents, eigither that will be used by an indiginents, eigither than  $\mathbf{p}$
- **• triangle attribute equations** *C* = ⇥ 0*.*75 0 0⇤*<sup>T</sup>*
- **• etc.**

![](_page_49_Picture_11.jpeg)

### **Step 5: setup triangle (triangle preprocessing)** preprocessing)  $A$ *B* $B$ *B* $B$ *B* $B$ *B* $B$ *B* $B$ *B* $B$ *B* $B$ *B* $B$ *B* $B$ *B* $B$ *B* $B$ *B* $B$ *B* $B$ *B* $B$ *B* $B$ *B* $B$ *B* $B$ *B* $B$ *B* $B$ *B* $B$ *B* $B$ ⇤*T*  $\Gamma$  $\frac{1}{2}$ setup triangle (t rocessing) *A*0 = ⇥ ↵*AA<sup>r</sup>* ↵*AA<sup>g</sup>* ↵*AA<sup>b</sup>* ↵*<sup>A</sup>*

Before rasterizing triangle, can compute a bunch of data that will be used by all fragments, e.g., *B*0 ↵*BB<sup>r</sup>* ↵*BB<sup>g</sup>* ↵*BB<sup>b</sup>* ↵*<sup>B</sup>*  $\bf{a}$  and  $\bf{b}$  and  $\bf{b}$  and  $\bf{c}$  and  $\bf{a}$   $\bf{b}$   $\bf{a}$   $\bf{b}$   $\bf{a}$   $\bf{b}$  $\mathbf{B}$ gments, e 0<sup>*.T*</sup>

![](_page_49_Figure_5.jpeg)

 $\mathbf{E}_{01}(x,y) \qquad \mathbf{U}(x,y)$  $\mathbf{E}_{12}(x, y)$   $\mathbf{V}(x, y)$  $\mathbf{E}_{12}(x, y)$   $\mathbf{V}(x, y)$  $\sum_2(0x, y)$ <sup>w</sup>(*x, y*) = <sup>Z</sup>(*x, y*)  $\frac{1}{\mathbf{w}}(x, y)$ T = P

 $\mathbf{E}[\eta](x, y)$  $\mathbf{y}(x,y) = \mathbf{V}(x,y)$  $\mathbf{U}(x,y)$ 

 $\mathbf{Z}(x, y)$ 

![](_page_50_Picture_7.jpeg)

# **Step 6: sample coverage**

**Evaluate attributes z, u, v at all covered samples**

![](_page_50_Figure_2.jpeg)

![](_page_50_Picture_3.jpeg)

![](_page_50_Picture_5.jpeg)

![](_page_51_Picture_5.jpeg)

# **Step 6: compute triangle color at sample point**

**e.g., interpolate from vertices using barycentric coordinates**

![](_page_51_Figure_2.jpeg)

 $\bigcirc$ 

![](_page_52_Picture_10.jpeg)

# **Step 7: perform depth test (if enabled)**

![](_page_52_Picture_94.jpeg)

- $\circ$  $\circ$
- $\circ$  $\begin{array}{c} \n\text{O} \n\end{array}$
- $\begin{array}{c} \n\text{O} \n\end{array}$
- $\circ$
- $\begin{array}{c} \n\mathbf{O} \n\end{array}$  $\bigcirc$ 
	-

## **Also update depth value at covered samples (if necessary)**

 $\bigcirc$ 

![](_page_53_Picture_5.jpeg)

# **Step 8: update color buffer\* (if depth test passed)**

 $\bigcirc$ 

 $\bigcirc$ 

 $\overline{O}$ 

 $\bigcirc$ 

 $\bigcirc$ 

 $\bigcirc$ 

 $\bigcirc$ 

 $\circ$ 

 $\bigcirc$ 

![](_page_53_Figure_1.jpeg)

**\* Possibly using OVER operation for transparency**

![](_page_54_Picture_5.jpeg)

# **OpenGL/Direct3D graphics pipeline**

![](_page_54_Figure_2.jpeg)

**\* Several stages of the modern OpenGL pipeline are omitted**

### **3 Our rasterization pipeline doesn't look much different from "real" pipelines used in modern APIs / graphics hardware**

![](_page_55_Picture_5.jpeg)

# **GPU: heterogeneous, multi-core processor**

![](_page_55_Figure_2.jpeg)

**This part (mostly) not used by CUDA/OpenCL; raw graphics horsepower still greater than compute!**

![](_page_56_Picture_11.jpeg)

# **Modern Rasterization Pipeline**

- **▪ Trend toward more generic (but still highly parallel!) computation:**
	- **- make stages programmable**
		- **- add geometry, tessellation shaders - generic "compute" shaders (whole other story…)**
		- **- replace fixed function vertex, fragment processing**
		-
	- **- more flexible scheduling of stages**

![](_page_56_Figure_7.jpeg)

**(DirectX 12 Pipeline)**

![](_page_57_Picture_5.jpeg)

# **Ray Tracing in Graphics Pipeline**

## **▪ More recently: specialized pipeline for ray tracing (NVIDIA RTX)**

![](_page_57_Picture_2.jpeg)

https://devblogs.nvidia.com/introduction-nvidia-rtx-directx-ray-tracing/

![](_page_58_Picture_3.jpeg)

# **GPU Ray Tracing Demo ("Marbles at Night")**

![](_page_58_Picture_1.jpeg)

 **CMU 15-462/662**

# **Next time: Texture Mapping and Supersampling**

![](_page_59_Picture_1.jpeg)